# Topology analysis of complex curves singularities using knot theory

#### Mădălina Hodorog $^1$ , Bernard Mourrain $^2$ , Josef Schicho $^1$

 $1$  Johann Radon Institute for Computational and Applied Mathematics, Doctoral Program "Computational Mathematics" Johannes Kepler University Linz, Austria  $^2$ INRIA Sophia-Antipolis, France

 $7^{th}$  Conference on Curves and Surfaces, France June 24, 2010

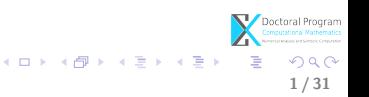

# Table of contents

#### **1** [Motivation](#page-2-0)

#### **2** [Topology of plane complex curves singularities](#page-14-0) [Describing the problem](#page-15-0) [Solving the problem](#page-17-0)

#### **3** [A library for topology of plane complex curves singularities](#page-63-0)

**4** [Conclusion and future work](#page-67-0)

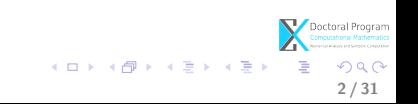

**2** [Topology of plane complex curves singularities](#page-14-0) [Describing the problem](#page-15-0) [Solving the problem](#page-17-0)

**3** [A library for topology of plane complex curves singularities](#page-63-0)

**A** [Conclusion and future work](#page-67-0)

<span id="page-2-0"></span>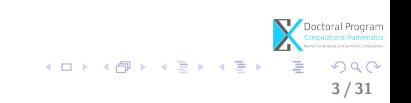

Why study the topology of a complex curve singularity? What is the topology of a singularity? How to compute the topology? Why using knot theory?

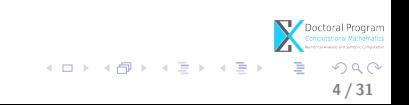

# **Motivation** Mo<br>
<sup>1</sup>

#### Why study the topology of a complex curve singularity? What is the topology of a singularity? How to compute the topology? Why using knot theory?

 $F^*$  To compute the genus of plane complex curves!

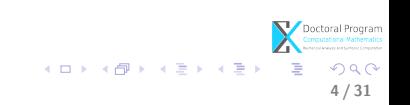

# **Motivation** Mo<br>
<sup>1</sup> Md<br>1

Why study the topology of a complex curve singularity? What is the topology of a singularity? How to compute the topology?

Why using knot theory?

4 / 31

 $\left\{ \begin{array}{ccc} 1 & 0 & 0 \\ 0 & 1 & 0 \end{array} \right\}$  ,  $\left\{ \begin{array}{ccc} 0 & 0 & 0 \\ 0 & 0 & 0 \end{array} \right\}$ 

- $\blacktriangleright$  To compute the genus of plane complex curves!
- $F^{\text{max}}$  The algebraic link of the singularity!

# **Motivation** Mo<br>
<sup>1</sup> Md<br>1 Mo<br>
1

Why study the topology of a complex curve singularity? What is the topology of a singularity? How to compute the topology? Why using knot theory?

 $\blacktriangleright$  To compute the genus of plane complex curves! We use The algebraic link of the singularity!  $E^*$  We propose a symbolic-numeric algorithm for this purpose!

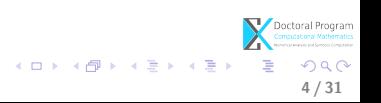

# **Motivation** Mo<br>
<sup>1</sup> Md<br>1 Mo<br>
1  $M$

Why study the topology of a complex curve singularity? What is the topology of a singularity? How to compute the topology? Why using knot theory?

4 / 31

メロト メ都 トメ ヨ トメ ヨト

- $\bullet$  To compute the genus of plane complex curves!
- The algebraic link of the singularity!
- We propose a symbolic-numeric algorithm for this purpose!
- $F^*$  The proposed algorithm is stable w.r.t. small perturbations!

Why is this proposed symbolic-numeric algorithm "special"?

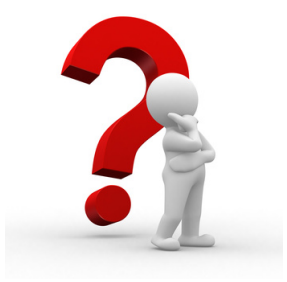

<span id="page-8-0"></span>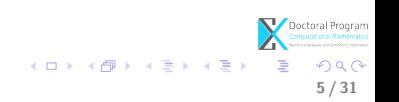

At present, there exists several...

<span id="page-9-0"></span>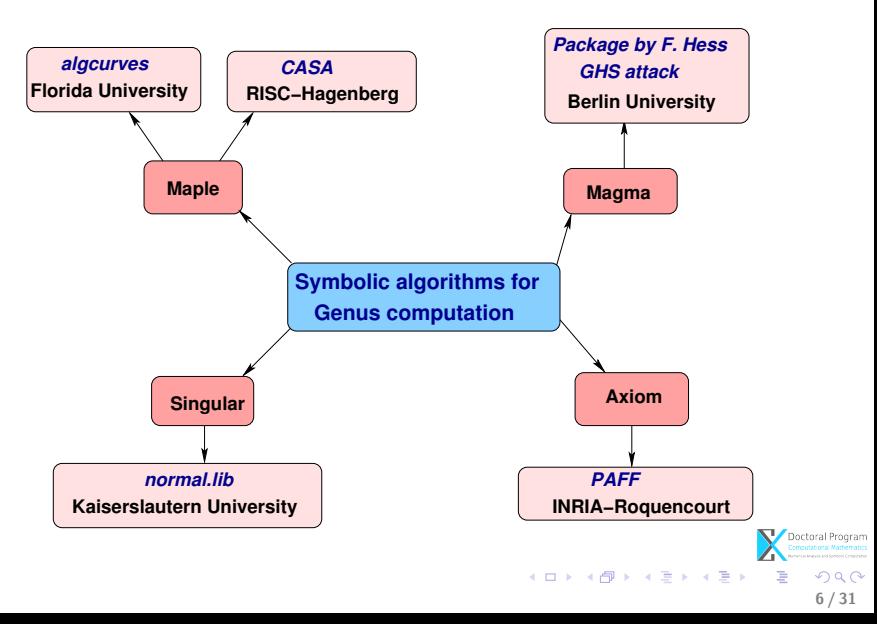

But...

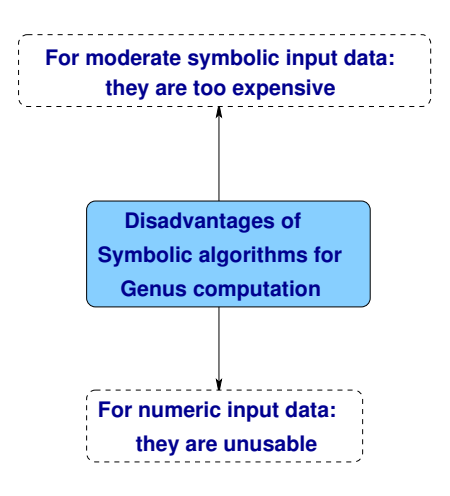

 $\left\{ \begin{array}{ccc} 1 & 0 & 0 \\ 0 & 1 & 0 \end{array} \right\}$  ,  $\left\{ \begin{array}{ccc} 0 & 0 & 0 \\ 0 & 0 & 0 \end{array} \right\}$  $QQ$ 6 / 31

For instance, in Maple using algcurves package...

- $>$  with(algcurves);
- [AbelMap, Siegel, Weierstrassform, algfun\_series\_sol, differentials, genus, homogeneous, homology, implicitize, integral\_basis, is\_hyperelliptic, j\_invariant, monodromy, parametrization, periodmatrix, plot\_knot, plot\_real\_curve, puiseux, singularities]
- $\sum f = x^2 y + y^4$
- $>$  genus(f, x, y)

> 
$$
g = 1.02 \cdot x^2 y + 1.12 \cdot y^4
$$
  
 $g = 1.02 x^2 y + 1.12 y^4$ 

 $>$  genus(q, x, y)

Error, (in content/polynom) general case of floats not handled  $\geq$ 

×

 $f:= x^2 y + y^4$ 

 $-1$ 

6 / 31

Thus we need...

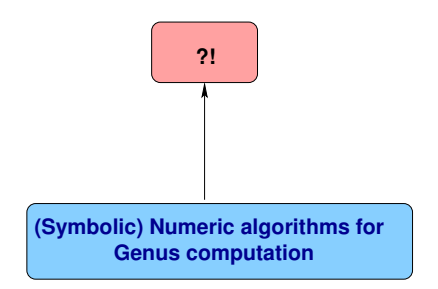

<span id="page-12-0"></span>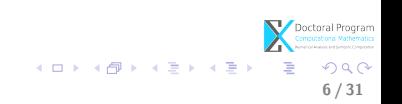

Hopefully...

Project: Symbolic-Numeric techniques for genus computation (initiated by J. Schicho).

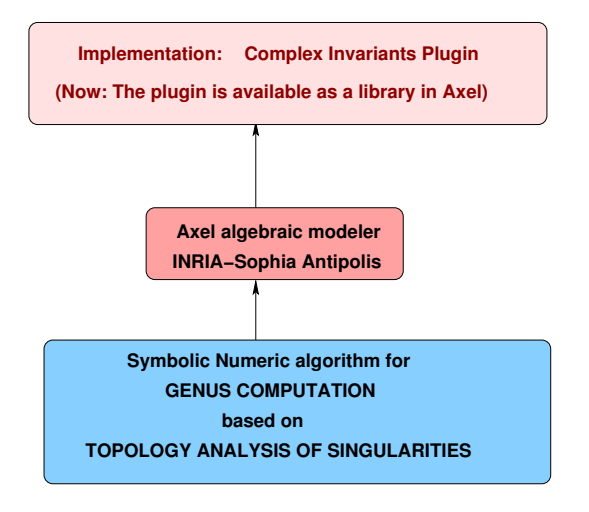

Other numeric method was reported (in the group of R. [Sen](#page-12-0)[dr](#page-14-0)[a\)](#page-8-0)[.](#page-9-0)

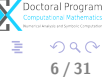

#### **2** [Topology of plane complex curves singularities](#page-14-0) [Describing the problem](#page-15-0) [Solving the problem](#page-17-0)

**3** [A library for topology of plane complex curves singularities](#page-63-0)

**A** [Conclusion and future work](#page-67-0)

<span id="page-14-0"></span>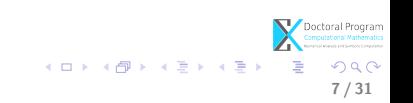

# What?

- Input:
	- $F \in \mathbb{C}[x, y]$  squarefree with coefficients of limited accuracy:

•  $C = \{(x, y) \in \mathbb{C}^2 | F(x, y) = 0\}$  complex algebraic curve of degree m.

<span id="page-15-0"></span>8 / 31

 $QQ$ 

Doctoral Program<br>Computational Mathematic

イロト 不優 ト 不思 ト 不思 トー 理

- $\epsilon \in \mathbb{R}_+^*$  a non-zero positive real number, the input parameter.
- Output:
	- the algebraic link/topology of each singularity  $s \in Sing(C)$ , where  $Sing(C)$  is the set of singularities of the curve C.

# What?

• Input:

- $F \in \mathbb{C}[x, y]$  squarefree with coefficients of limited accuracy:
	- integers or rational numbers:  $1, -2, \frac{1}{2}$  $\frac{1}{2}$ .
	- or real numbers. For 1.001 we associate a tolerance of  $\sigma = 10^{-3}$ .
- $C = \{(x, y) \in \mathbb{C}^2 | F(x, y) = 0\}$  complex algebraic curve of degree m.

8 / 31

Doctoral Program

イロト 不優 ト 不思 ト 不思 トー 理

- $\epsilon \in \mathbb{R}_+^*$  a non-zero positive real number, the input parameter.
- Output:
	- the algebraic link/topology of each singularity  $s \in Sing(C)$ , where  $Sing(C)$  is the set of singularities of the curve C.

# How?

• Strategy for computing the topology of all the singularities of the curve

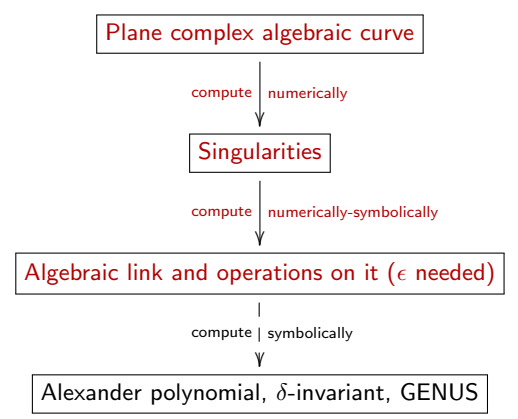

<span id="page-17-0"></span>イロト イ押 トイヨ トイヨ トー B  $290$ 9 / 31

# How?

• Strategy for computing the topology of all the singularities of the curve

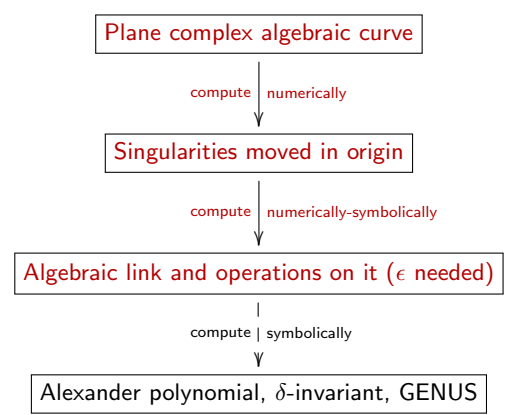

イロト イ押ト イヨト イヨト Е  $290$ 9 / 31

# Solving the problem

Implementation of the algorithm

• Axel algebraic geometric modeler  $a$ 

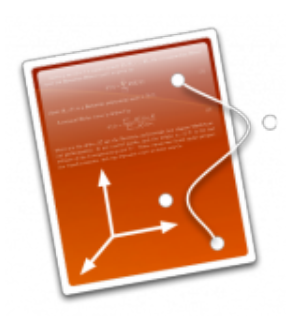

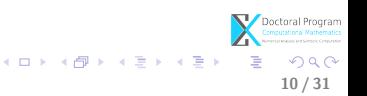

<sup>a</sup>Acknowledgements: Julien Wintz

# Solving the problem

Implementation of the algorithm

- Axel algebraic geometric modeler  $a$ 
	- developed by Galaad team (INRIA Sophia-Antipolis);

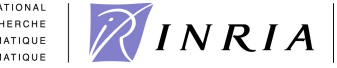

INSTITUT NATIONAL DE RECHERCHE EN INFORMATIOUR ET EN AUTOMATIQUE

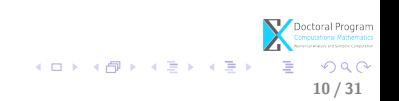

<sup>a</sup>Acknowledgements: Julien Wintz

- Axel algebraic geometric modeler  $a$ 
	- developed by Galaad team (INRIA Sophia-Antipolis);
	- written in C++, Qt Script for Applications (QSA);

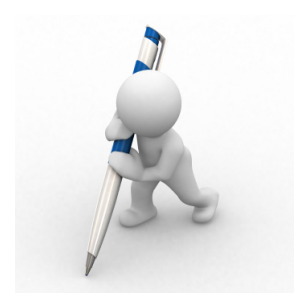

メロメ メ御き メミメ メミメ

10 / 31

Е

 $QQ$ 

- Axel algebraic geometric modeler  $a$ 
	- developed by Galaad team (INRIA Sophia-Antipolis);
	- written in  $C_{++}$ , Qt Script for Applications (QSA);
	- provides algebraic tools for:
		- implicit surfaces;

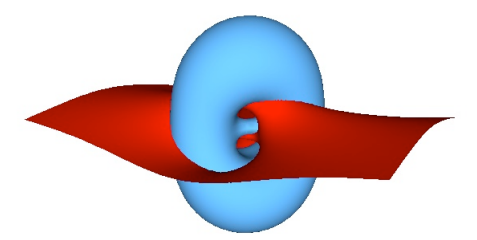

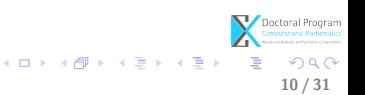

<sup>a</sup>Acknowledgements: Julien Wintz

- Axel algebraic geometric modeler  $a$ 
	- developed by Galaad team (INRIA Sophia-Antipolis);
	- written in  $C_{++}$ , Qt Script for Applications (QSA);
	- provides algebraic tools for:
		- implicit surfaces;
		- implicit curves.

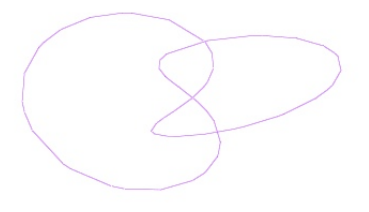

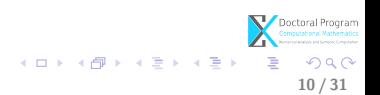

<sup>a</sup>Acknowledgements: Julien Wintz

- Axel algebraic geometric modeler  $a$ 
	- developed by Galaad team (INRIA Sophia-Antipolis);
	- written in  $C_{++}$ , Qt Script for Applications (QSA);
	- provides algebraic tools for:
		- implicit surfaces;
		- implicit curves.
	- free, available at:

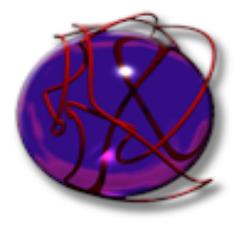

 $\Omega$ 10 / 31

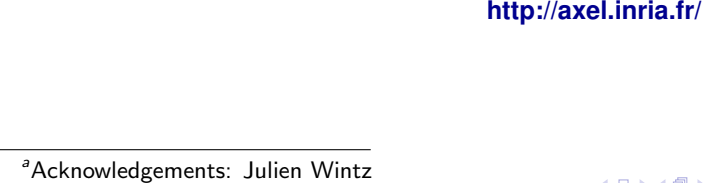

### First

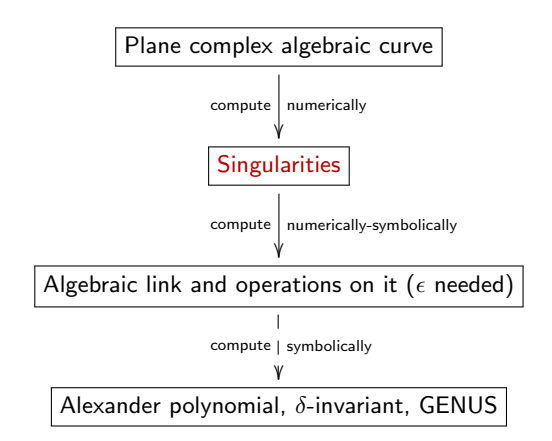

メロメ メ部 メメ きょうくきょう **E**  $299$ 11 / 31

#### Computing the singularities of the curve

- Input:
	- $F(x, y) \in \mathbb{C}[x, y]$  squarefree with coefficients of limited accuracy.
	- $C = \{(x, y) \in \mathbb{C}^2 | F(x, y) = 0\}$  complex algebraic curve of degree m.
- Output:

• 
$$
Sing(C) = \{(x_0, y_0) \in \mathbb{C}^2 | F(x_0, y_0) = 0, \frac{\partial F}{\partial x}(x_0, y_0) = 0, \frac{\partial F}{\partial y}(x_0, y_0) = 0\}
$$

• Method: We solve the overderminate system of polynomial equations with coefficients of limited accuracy in  $\mathbb{C}^2$  :

$$
\begin{cases}\nF(x_0, y_0) = 0 \\
\frac{\partial F}{\partial x}(x_0, y_0) = 0 \\
\frac{\partial F}{\partial y}(x_0, y_0) = 0\n\end{cases}
$$
\n(1)

イロト 不優 ト 不思 ト 不思 トー 理

12 / 31

# Computing the singularities of the curve

For input polynomials with coefficients of limited accuracy:

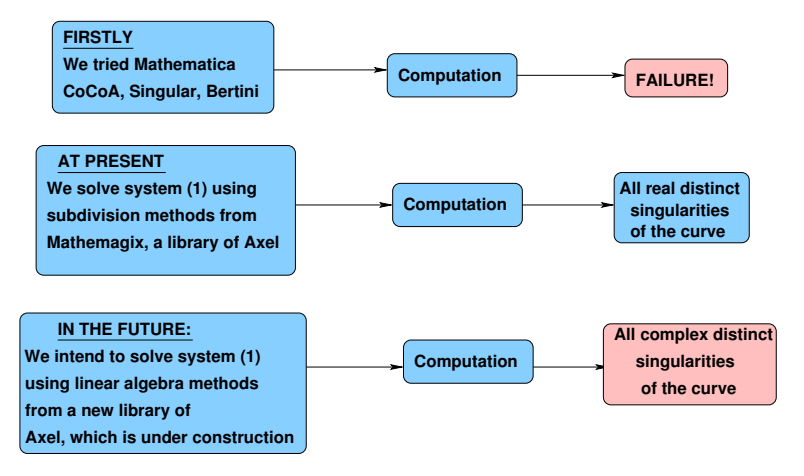

Note: We assume the subdivision methods return all the singularities.

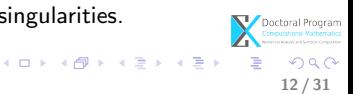

#### **Next**

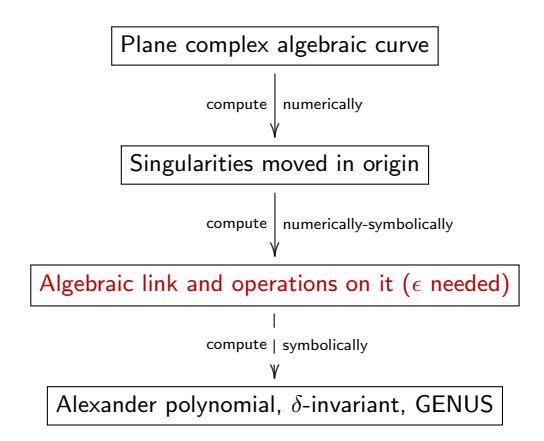

メロメ メ部 メメ きょうくきょう **E**  $299$ 13 / 31

# Knot theory - preliminaries

#### Trefoil Knot

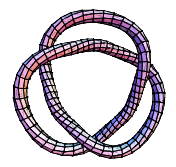

- A knot is a piecewise linear or a differentiable simple closed curve in  $\mathbb{R}^3$ .
- A link is a finite union of disjoint knots.
- Links resulted from the intersection of a given curve with the sphere are called algebraic links.

Hopf Link

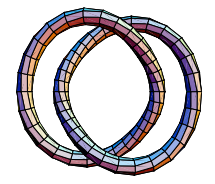

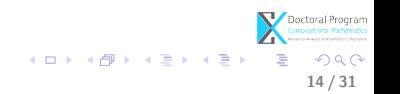

# Computing the algebraic link of the singularity

- Why the algebraic link of a singularity?
	- helps to study the topology of a complex curve near a singularity;
- How do we compute the algebraic link?
	- use the generalization of the stereographic projection;

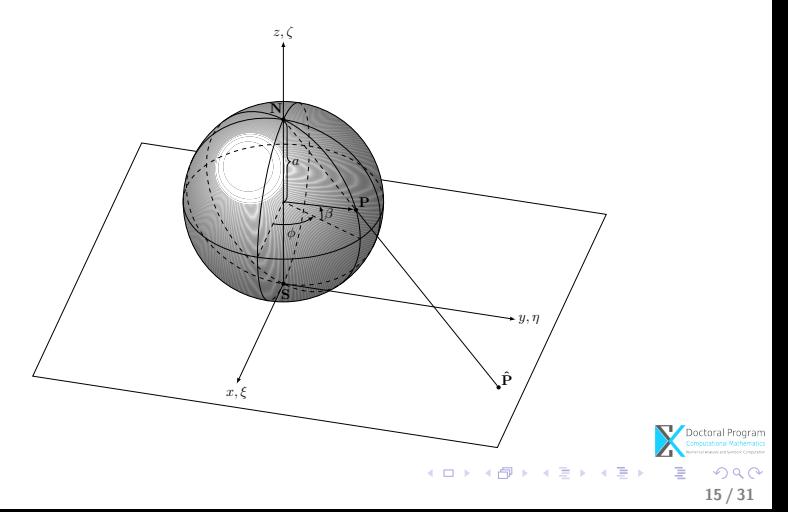

#### Method (based on Milnor's results)

1. Let  $C = \{(a, b, c, d) \in \mathbb{R}^4 | F(a, b, c, d) = 0\}$  s.t.  $(0, 0, 0, 0) \in Sing(C)$ 

2. Consider 
$$
S_{(0,\epsilon)} := S = \{(a,b,c,d) \in \mathbb{R}^4 | a^2 + b^2 + c^2 + d^2 = \epsilon^2 \},
$$
  
\n $X = C \bigcap S_{(0,\epsilon)} \subset \mathbb{R}^4$ 

3. For 
$$
P \in S \setminus C
$$
,  $f : S \setminus \{P\} \to \mathbb{R}^3$ ,  $(a, b, c, d) \mapsto (u = \frac{a}{\epsilon - d}, v = \frac{b}{\epsilon - d}, w = \frac{c}{\epsilon - d})$ ,  
\n $f^{-1} : \mathbb{R}^3 \to S \setminus \{P\}$   
\n $(u, v, w) \mapsto (a = \frac{2u\epsilon}{n}, b = \frac{2v\epsilon}{n}, c = \frac{2w\epsilon}{n}, d = \frac{\epsilon(u^2 + v^2 + w^2 - 1)}{n})$ , where  
\n $n = 1 + u^2 + v^2 + w^2$ .

4. Compute  $f(X)=\{(u,v,w)\in \mathbb{R}^3 | F(\frac{2u\epsilon}{2\epsilon})$  $\frac{2v\epsilon}{n}, \frac{2v\epsilon}{n}$  $\frac{n}{n}, \ldots$ ) = 0}  $\Leftrightarrow$  $f(X) = \{(u, v, w) \in \mathbb{R}^3 | Ref... = 0, ImF(...) = 0\}$  $f(X)$  is an implicitly defined algebraic curve! For small  $\epsilon$ ,  $f(X)$  is a link (a differentiable algebraic link).

> Doctoral Program K ロ ▶ K @ ▶ K 할 ▶ K 할 ▶ ( 할 ) 900 16 / 31

#### We use Axel for implementation. Why Axel?

It is the only system to contain the implementation of a method for certified topology of smooth implicit curves in  $\mathbb{R}^3!$ 

● For  $C = \{(x,y) \in \mathbb{C}^2 | x^3 - y^2 = 0\} \subset \mathbb{R}^4$ we compute with the previous method in Axel:

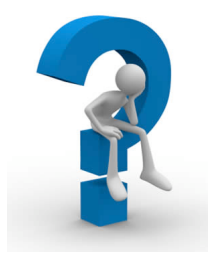

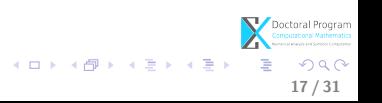

#### We use Axel for implementation. Why Axel?

It is the only system to contain the implementation of a method for certified topology of smooth implicit curves in  $\mathbb{R}^3!$ 

- For  $C = \{(x,y) \in \mathbb{C}^2 | x^3 y^2 = 0\} \subset \mathbb{R}^4$ we compute with the previous method in Axel:
- $f(C \cap S) = f(X) := L =$  $=\{(u, v, w) \in \mathbb{R}^3 | ReF(...) = 0, ImF(...) = 0\}$

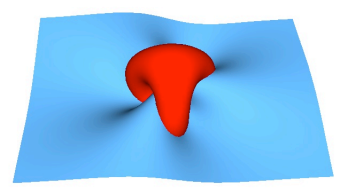

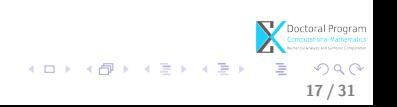

#### We use Axel for implementation. Why Axel?

It is the only system to contain the implementation of a method for certified topology of smooth implicit curves in  $\mathbb{R}^3!$ 

- For  $C = \{(x,y) \in \mathbb{C}^2 | x^3 y^2 = 0\} \subset \mathbb{R}^4$ we compute with the previous method in Axel:
- $f(C \cap S) = f(X) := L =$  $=\{(u, v, w) \in \mathbb{R}^3 | ReF(...) = 0, ImF(...) = 0\}$
- $Graph(L) = \langle V, \mathcal{E} \rangle$  with  $\mathcal{V} = \{ p = (m, n, q) \in \mathbb{R}^3 \}$  $\mathcal{E} = \{(i, j)|i, j \in \mathcal{V}\}\$

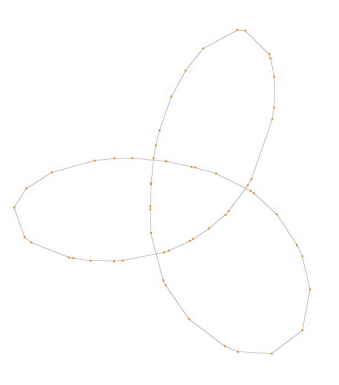

メロメ メ御き メミメ メミメ

17 / 31

 $\Omega$ 

#### We use Axel for implementation. Why Axel?

It is the only system to contain the implementation of a method for certified topology of smooth implicit curves in  $\mathbb{R}^3!$ 

- For  $C = \{(x,y) \in \mathbb{C}^2 | x^3 y^2 = 0\} \subset \mathbb{R}^4$ we compute with the previous method in Axel:
- $f(C \cap S) = f(X) := L =$  $=\{(u, v, w) \in \mathbb{R}^3 | ReF(...) = 0, ImF(...) = 0\}$
- $Graph(L) = \langle V, \mathcal{E} \rangle$  with  $\mathcal{V} = \{ p = (m, n, q) \in \mathbb{R}^3 \}$  $\mathcal{E} = \{(i, j)|i, j \in \mathcal{V}\}\$
- s.t.  $Graph(L) \cong_{isotonic} L$

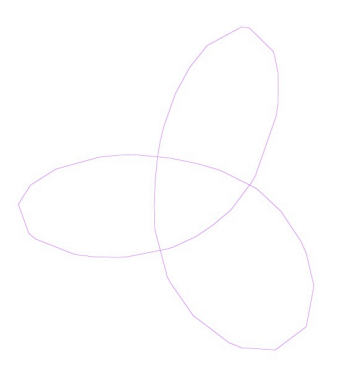

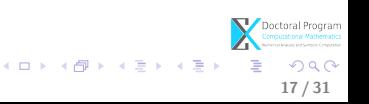
### We use Axel for implementation. Why Axel?

It is the only system to contain the implementation of a method for certified topology of smooth implicit curves in  $\mathbb{R}^3!$ 

- For  $C = \{(x,y) \in \mathbb{C}^2 | x^3 y^2 = 0\} \subset \mathbb{R}^4$ we compute with the previous method in Axel:
- $f(C \cap S) = f(X) := L =$  $=\{(u, v, w) \in \mathbb{R}^3 | ReF(...) = 0, ImF(...) = 0\}$
- $Graph(L) = \langle V, \mathcal{E} \rangle$  with  $\mathcal{V} = \{ p = (m, n, q) \in \mathbb{R}^3 \}$  $\mathcal{E} = \{(i, j)|i, j \in \mathcal{V}\}\$
- s.t.  $Graph(L) \cong_{isotopic} L$
- $Graph(L)$  is the topology of L, a piecewise linear approximation for the differentiable algebraic link  $L$ ;

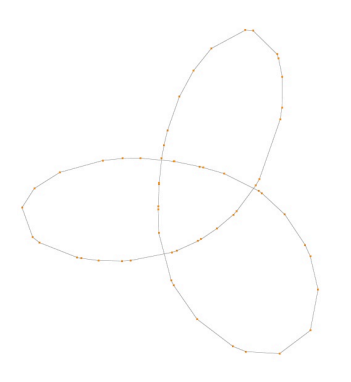

メロト メ都 トメ ヨ トメ ヨト

17 / 31

 $QQ$ 

### We use Axel for the implementation. Why Axel?

It is the only system to contain the implementation of a method for certified topology of smooth implicit curves in  $\mathbb{R}^3!$ 

• For  $C = \{(x, y) \in \mathbb{C}^2 | x^3 - y^2 = 0\} \subset \mathbb{R}^4$ 

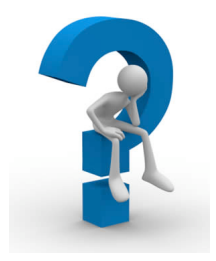

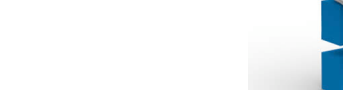

### We use Axel for the implementation. Why Axel?

It is the only system to contain the implementation of a method for certified topology of smooth implicit curves in  $\mathbb{R}^3!$ 

- For  $C = \{(x, y) \in \mathbb{C}^2 | x^3 y^2 = 0\} \subset \mathbb{R}^4$
- and  $L =$ 
	- $=\{(u, v, w) \in \mathbb{R}^3 | ReF(...) = 0, ImF(...) = 0\}$

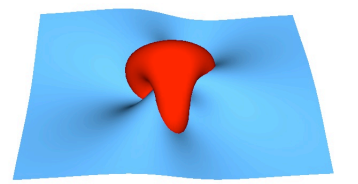

メロメ メ御き メミメ メミメ

18 / 31

 $QQ$ 

### We use Axel for the implementation. Why Axel?

It is the only system to contain the implementation of a method for certified topology of smooth implicit curves in  $\mathbb{R}^3!$ 

- For  $C = \{(x, y) \in \mathbb{C}^2 | x^3 y^2 = 0\} \subset \mathbb{R}^4$
- and  $L =$  $=\{(u, v, w) \in \mathbb{R}^3 | ReF(...) = 0, ImF(...) = 0\}$
- we also compute (for visualization reasons)  $S' = \{(u, v, w) \in \mathbb{R}^3 | ReF(...) + ImF(...) = 0\}$  $S'' = \{(u, v, w) \in \mathbb{R}^3 | Re(F) - ImF(...) = 0\}$

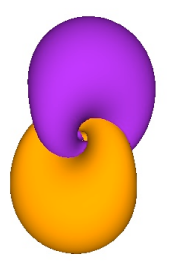

メロト メ都 トメ ヨ トメ ヨト

18 / 31

### We use Axel for the implementation. Why Axel?

It is the only system to contain the implementation of a method for certified topology of smooth implicit curves in  $\mathbb{R}^3!$ 

- For  $C = \{(x, y) \in \mathbb{C}^2 | x^3 y^2 = 0\} \subset \mathbb{R}^4$
- and  $L =$  $=\{(u, v, w) \in \mathbb{R}^3 | ReF(...) = 0, ImF(...) = 0\}$
- we also compute (for visualization reasons)  $S' = \{(u, v, w) \in \mathbb{R}^3 | ReF(...) + ImF(...) = 0\}$  $S'' = \{(u, v, w) \in \mathbb{R}^3 | Re(F) - ImF(...) = 0\}$
- $L$  is the intersection of any 2 of the surfaces:  $ReF(...), ImF(...)$  $ReF(...) + ImF(...)$ ,  $ReF(...) - ImF(...)$

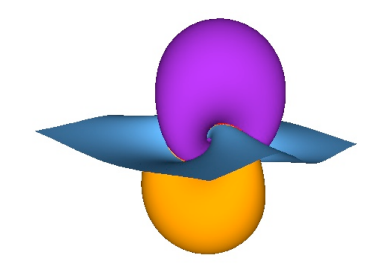

 $\left\{ \begin{array}{ccc} 1 & 0 & 0 \\ 0 & 1 & 0 \end{array} \right.$ 

18 / 31

 $QQ$ 

## **Next**

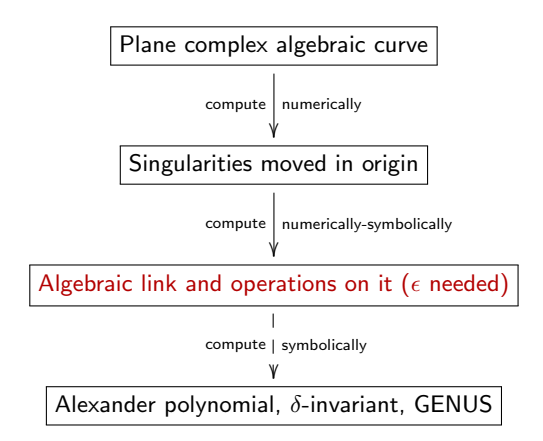

メロメ メ御き メミメ メミメー **E**  $299$ 19 / 31

# Knot theory - preliminaries

Regular projection

A knot projection is a regular projection if no three points on the knot project to the same point, and no vertex projects to the same point as any other point on the knot. A double point of a regular projection is a crossing point.

A diagram is the image under regular projection, together with the information on each crossing telling which branch goes over/under.

An arc is the part of a diagram between two undercrossings.

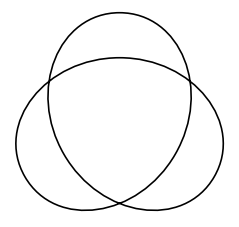

Diagram

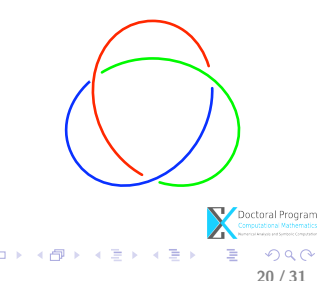

# Knot theory - preliminaries

Oriented diagram

A diagram together with a given orientation of the link is called an oriented diagram.

A crossing is:

-righthanded if the underpass traffic goes from right to left. -lefthanded if the underpass traffic goes from left to right.

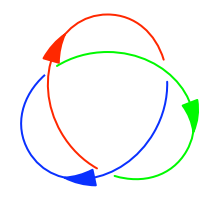

Crossings

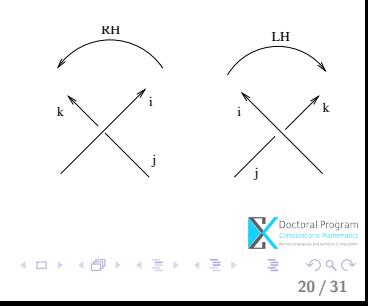

## Computing operations on the algebraic link

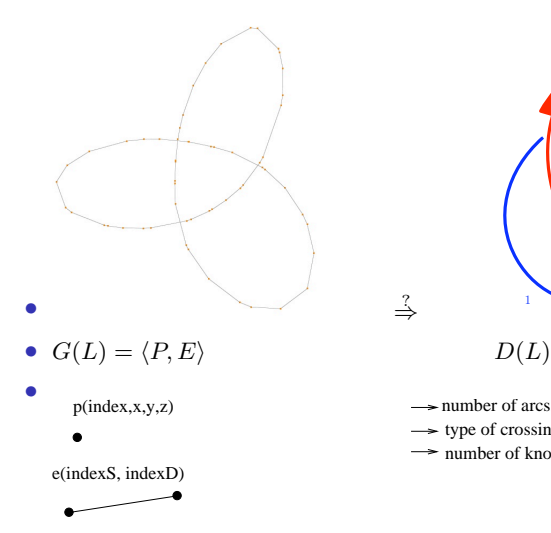

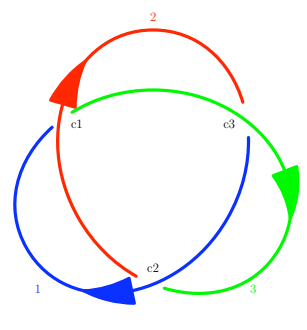

?⇒

- $\rightarrow$  number of arcs, crossings
- $\rightarrow$  type of crossings (under, over)
- $\rightarrow$  number of knots in the link(orientation)

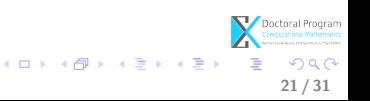

# Computing operations on the algebraic link

By performing operations on  $G(L)$  we obtain the elements of  $D(L)!$ 

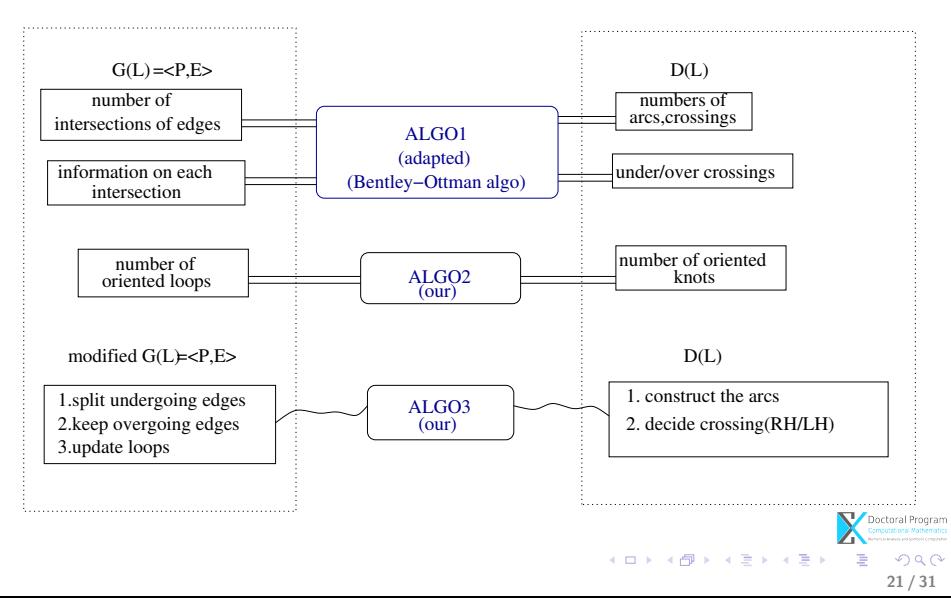

- Input:  $S$  a set of "short" edges ordered from left to right:
	- A "short" edge is an edge whose projection contains at most one crossing point.

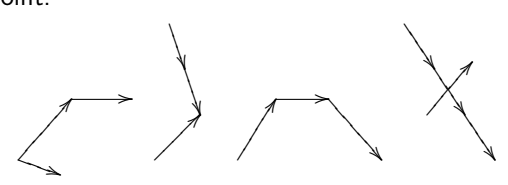

- Output:  $I$  the set of all intersections among edges of  $S$  and
	- for each  $p = e_i \cap e_j \in I$ , the "arranged" pair of edges  $(e_i, e_j)$ , i.e  $e_i$  is below  $e_j$  in  $\mathbb{R}^3$

22 / 31

 $\left\{ \begin{array}{ccc} 1 & 0 & 0 \\ 0 & 1 & 0 \end{array} \right\}$  ,  $\left\{ \begin{array}{ccc} 0 & 0 & 0 \\ 0 & 0 & 0 \end{array} \right\}$ 

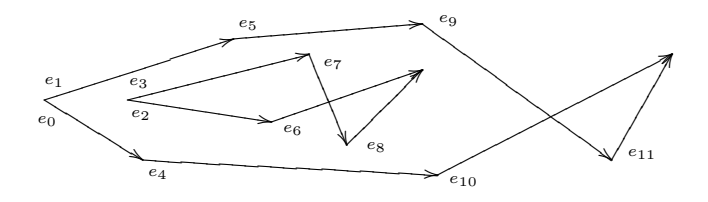

• First: the edges are ordered by criteria  $(1)$ , $(2)$ , $(3)$ :

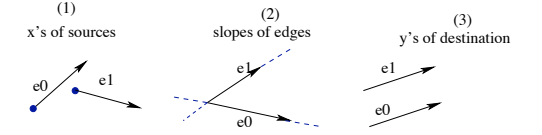

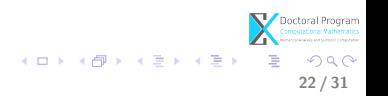

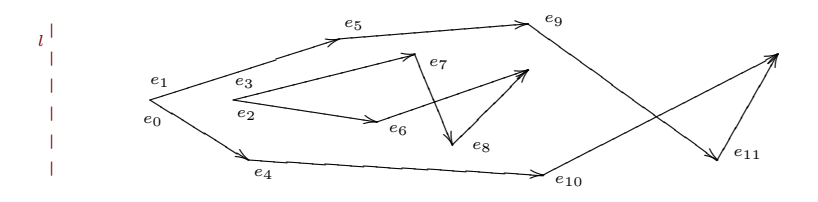

- we consider  $l$  a sweep line
- we keep track of two lists:  $E = \{e_0, e_1, ..., e_{11}\}\$ the list of ordered edges  $Sw = \{?\}$  the list of event points
- while traversing E we insert the edges in  $Sw$  in the "right" position

22 / 31

 $\Omega$ 

 $\left\{ \begin{array}{ccc} 1 & 0 & 0 \\ 0 & 1 & 0 \end{array} \right\}$  ,  $\left\{ \begin{array}{ccc} 0 & 0 & 0 \\ 0 & 0 & 0 \end{array} \right\}$ 

• That is...

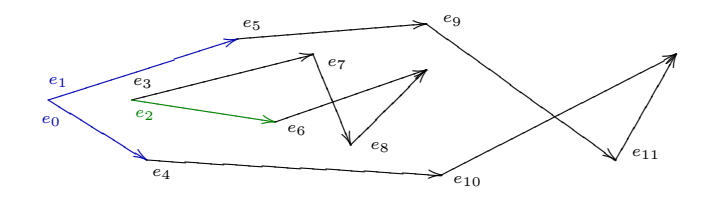

- $E = \{e_0, e_1, e_2, e_3, e_4, e_5, e_6, e_7, e_8, e_9, e_{10}, e_{11}\}\$
- $Sw = \{e_0, e_1\}$

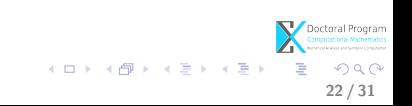

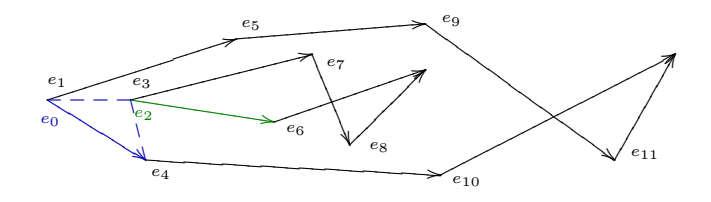

- $E = \{e_0, e_1, e_2, e_3, e_4, e_5, e_6, e_7, e_8, e_9, e_{10}, e_{11}\}\$
- $Sw = \{e_0, e_1\}$

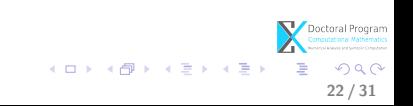

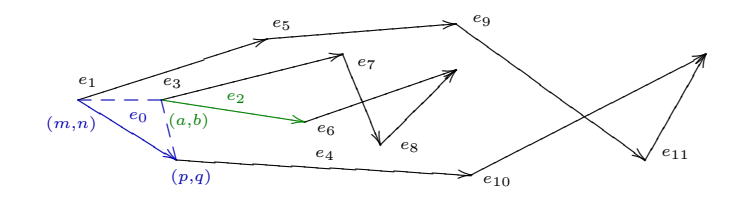

• 
$$
E = \{e_0, e_1, e_2, e_3, e_4, e_5, e_6, e_7, e_8, e_9, e_{10}, e_{11}\}
$$

•  $Sw = \{e_0, e_1\}$ ; compute:

$$
det(e_2, e_0) = \begin{pmatrix} m & n & 1 \\ p & q & 1 \\ a & b & 1 \end{pmatrix} > 0 \Rightarrow e_2 \text{ after } e_0 \text{ in } Sw
$$

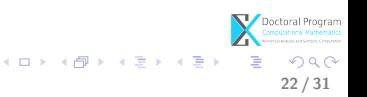

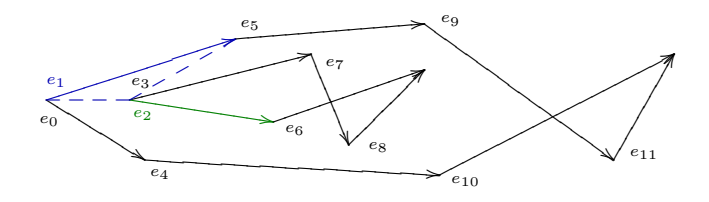

- $E = \{e_0, e_1, e_2, e_3, e_4, e_5, e_6, e_7, e_8, e_9, e_{10}, e_{11}\}\$
- $Sw = \{e_0, e_1\}$

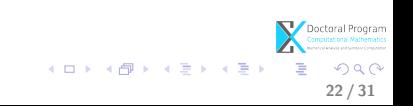

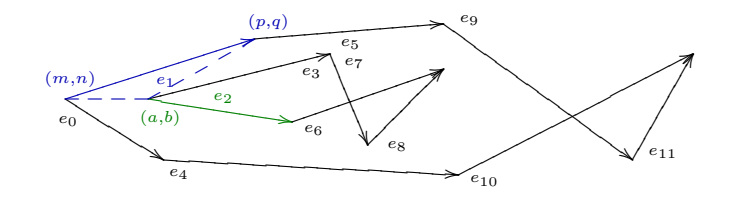

• 
$$
E = \{e_0, e_1, e_2, e_3, e_4, e_5, e_6, e_7, e_8, e_9, e_{10}, e_{11}\}
$$

•  $Sw = \{e_0, e_1\}$ ; compute:

$$
det(e_2, e_1) = \begin{pmatrix} m & n & 1 \\ p & q & 1 \\ a & b & 1 \end{pmatrix} < 0 \Rightarrow e_2 \text{ before } e_1 \text{ in } Sw
$$

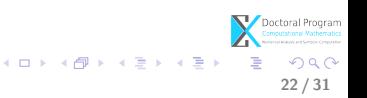

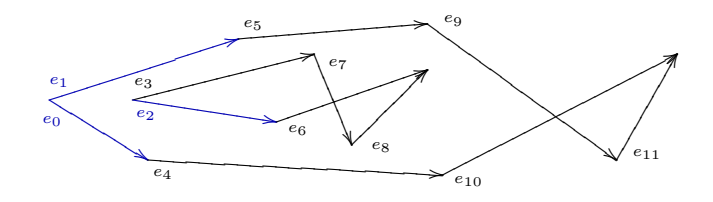

- $E = \{e_0, e_1, e_2, e_3, e_4, e_5, e_6, e_7, e_8, e_9, e_{10}, e_{11}\}\$
- $Sw = \{e_0, e_2, e_1\}$
- Test  $e_0 \cap e_2$ ? No! Test  $e_2 \cap e_1$ ? No!
- $I = \emptyset$  $E_I = \emptyset$

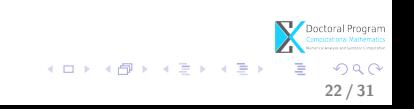

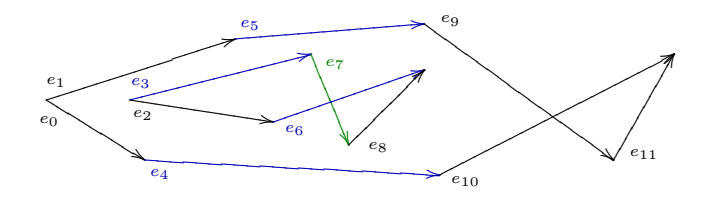

- $E = \{e_0, e_1, e_2, e_3, e_4, e_5, e_6, e_7, e_8, e_9, e_{10}, e_{11}\}\$
- $Sw = \{e_4, e_6, e_3, e_5\}$

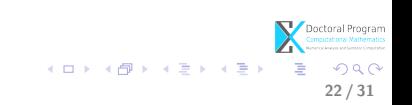

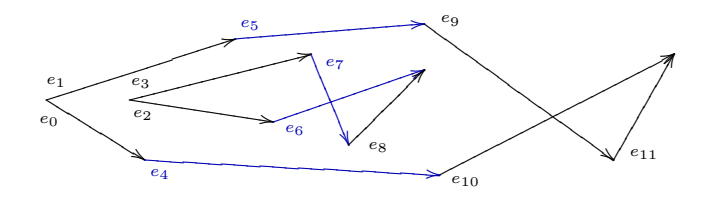

• 
$$
E = \{e_0, e_1, e_2, e_3, e_4, e_5, e_6, e_7, e_8, e_9, e_{10}, e_{11}\}
$$

- $Sw = \{e_4, e_6, e_7, e_5\}$
- Test  $e_6 \cap e_7 = ?$  Yes! Test  $e_7 \cap e_5 =?$  No!  $\Rightarrow I = \{(a_1, b_1)\}$   $E_I = \{(e_6, e_7)\}$  $Sw = \{e_4, e_7, e_6, e_5\}$

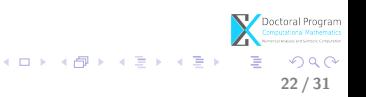

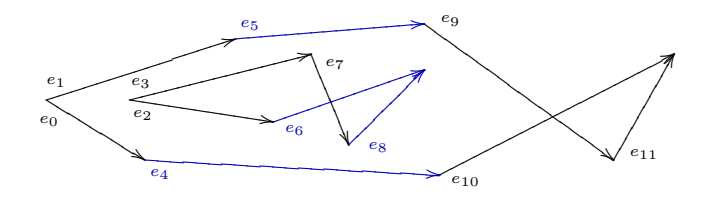

22 / 31

 $\Omega$ 

メロト メ都 トメ ヨ トメ ヨト

- $E = \{e_0, e_1, e_2, e_3, e_4, e_5, e_6, e_7, e_8, e_9, e_{10}, e_{11}\}\$
- $Sw = \{e_4, e_8, e_6, e_5\}$
- Test  $e_4 \cap e_8 = ?$ No! Test  $e_8 \cap e_6 = ?$ No!
- Test  $dest(e_4) = dest(e_8)$ ? No! Test  $dest(e_8) = dest(e_6)$ ? Yes!  $\Rightarrow Sw = \{e_4, e_6, e_6\} = \{e_4, e_5\}$

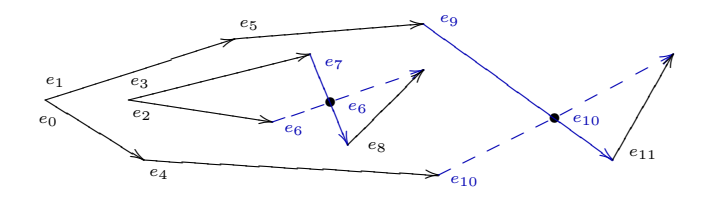

- The adapted Bentley-Ottman algorithm produces the final output:  $I = \{i_1 = (x_1, y_1), i_2 = (x_2, y_2)\}\$  $E_I = \{(e_6, e_7), (e_{10}, e_9)\}\;$  with
	- $e_6$  below  $e_7$  in  $\mathbb{R}^3$  and
	- $e_{10}$  below  $e_9$  in  $\mathbb{R}^3$

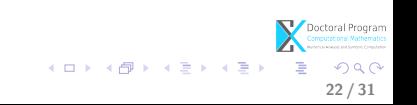

# Algorithm 2 - Constructing the loops

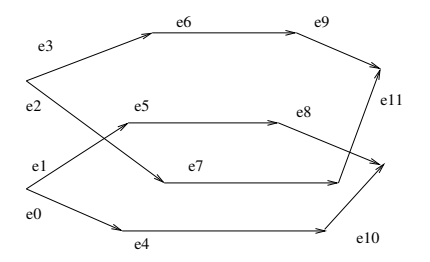

• E ordered by  $(1),(2),(3)$ 

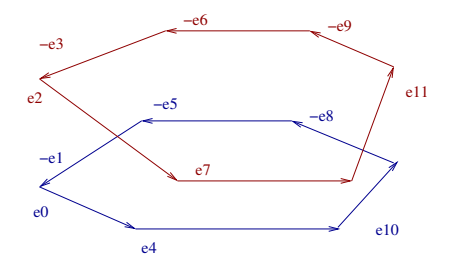

$$
L_0 = \{e_0, e_4, e_{10}, -e_8, -e_5, -e_1\}
$$
  

$$
L_1 = \{e_2, e_7, e_{11}, -e_9, -e_6, -e_3\}
$$

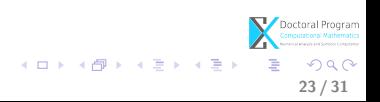

## Algorithm 2 - Constructing the loops

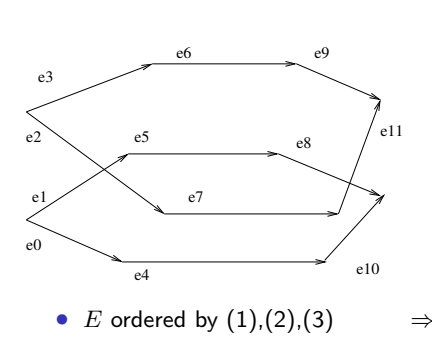

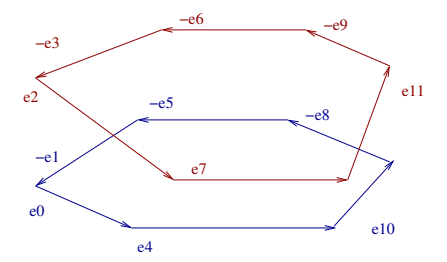

23 / 31

 $\Omega$ 

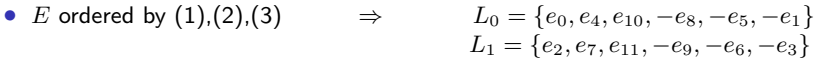

メロト メ都 トメ ヨ トメ ヨト

• Here, we introduce:  $\mathbf{\Theta}$  the positive edges  $\left( \stackrel{e}{\longrightarrow} \right)$ :  $x.dest(e) > x.source(e)$  $\Rightarrow$  the negative edges  $\left(\frac{-f}{-f}\right)$ :  $x.dest(-f) < x.source(-f)$ 

# Algorithm 3 - Constructing the arcs

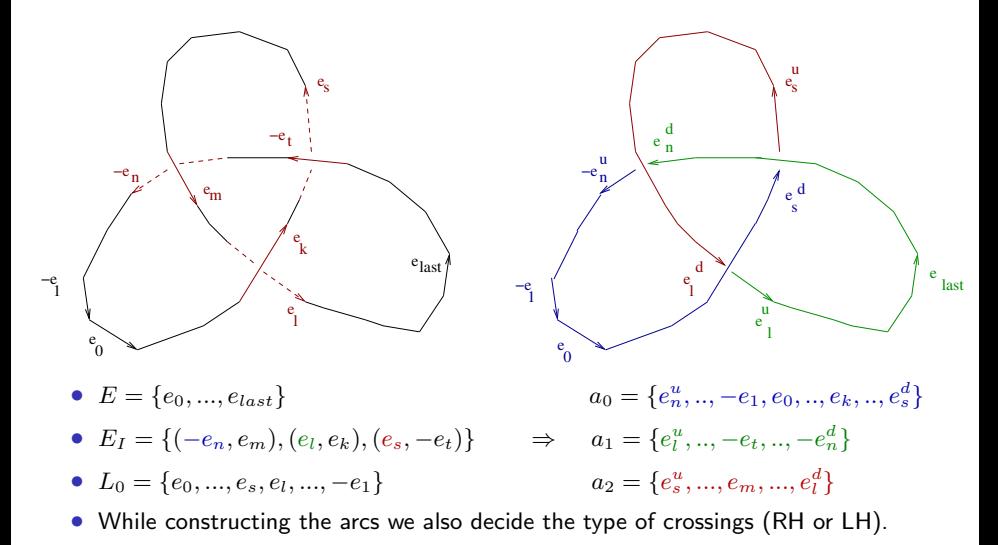

メロト メ都 トメ ヨ トメ ヨト  $\Omega$ 24 / 31

## Algorithm 3 - Deciding the type of crossing

LH

メロト メ都 トメ ヨ トメ ヨト

25 / 31

 $Q \cap$ 

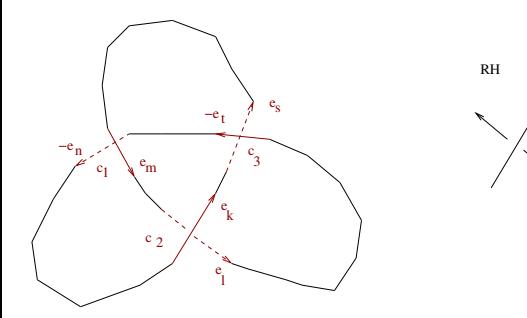

• For instance  $c_1 = (-e_n, e_m)$  is LH since:

- x.source( $-e_n$ )>x.dest( $-e_n$ ),
- $x$ .source $(e_m) < x$ .dest $(e_m)$ ,
- slope $(e_m)$  < slope $(-e_n)$
- $c_2 = (e_l, e_k)$  is LH,  $c_3 = (e_s, -e_t)$  is LH.

### **1** [Motivation](#page-2-0)

**2** [Topology of plane complex curves singularities](#page-14-0) [Describing the problem](#page-15-0) [Solving the problem](#page-17-0)

3 [A library for topology of plane complex curves singularities](#page-63-0)

**4** [Conclusion and future work](#page-67-0)

<span id="page-63-0"></span>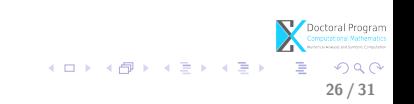

# Summary

We have a symbolic-numeric algorithm (i.e. approximate algorithm ) for performing operations on a plane complex algebraic curve, implemented in the library GENOM3CK. About GENOM3CK: <http://people.ricam.oeaw.ac.at/m.hodorog/software.html>

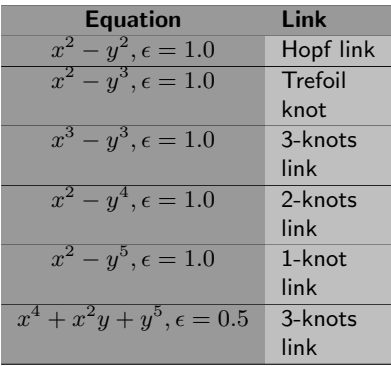

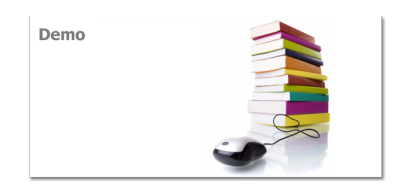

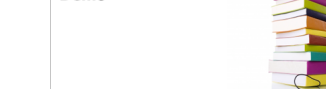

# Summary (pictures made with GENOM3CK in Axel)

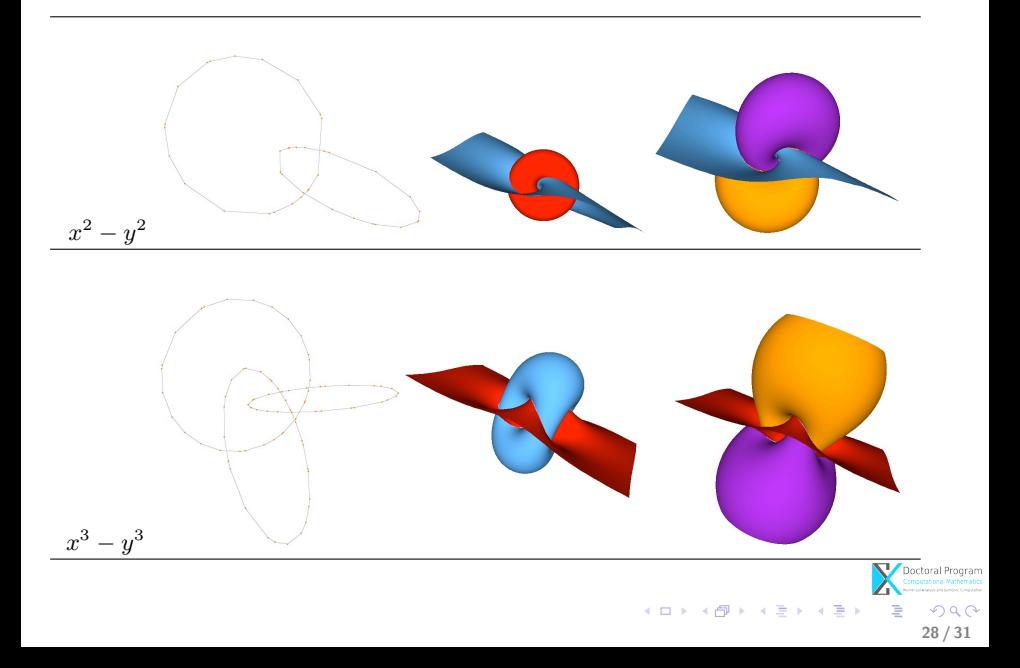

# Summary (pictures made with GENOM3CK in Axel)

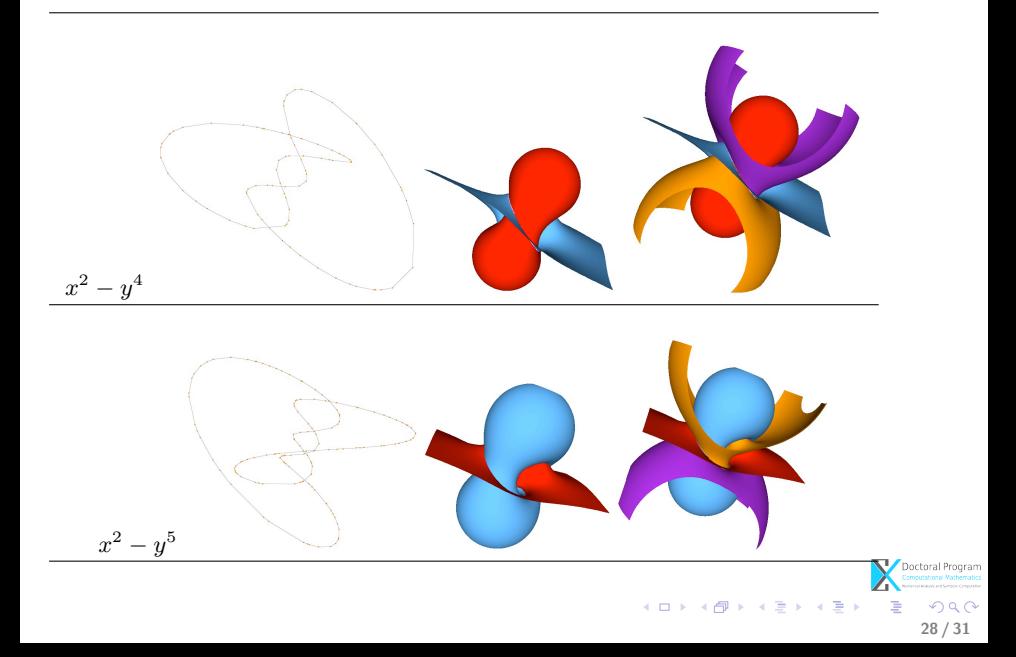

### **1** [Motivation](#page-2-0)

**2** [Topology of plane complex curves singularities](#page-14-0) [Describing the problem](#page-15-0) [Solving the problem](#page-17-0)

<sup>3</sup> [A library for topology of plane complex curves singularities](#page-63-0)

**4** [Conclusion and future work](#page-67-0)

<span id="page-67-0"></span>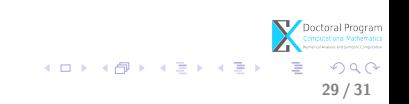

# $\sqrt{\phantom{a}}$  DONE:

- complete automatization of the approximate algorithm (in GENOM3CK); we compute the singularities, topology/algebraic link, Alexander polynomial, delta-invariant, genus;
- experiments show the output is unique and continuously depends on the data;

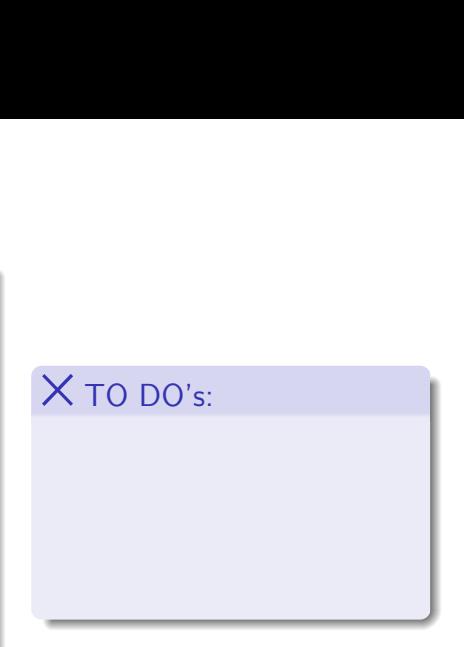

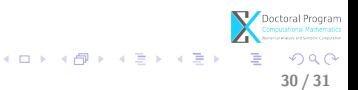

# $\sqrt{\phantom{a}}$  DONE:

- complete automatization of the approximate algorithm (in GENOM3CK); we compute the singularities, topology/algebraic link, Alexander polynomial, delta-invariant, genus;
- experiments show the output is unique and continuously depends on the data;

# $\times$  to do's:

• prove the properties of the approximate algorithm (i.e. convergency, continuity);

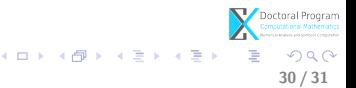

# $\sqrt{\phantom{a}}$  DONE:

- complete automatization of the approximate algorithm (in GENOM3CK); we compute the singularities, topology/algebraic link, Alexander polynomial, delta-invariant, genus;
- experiments show the output is unique and continuously depends on the data;
- we can describe it with principles from regularization theory, approximate algebraic computation.

# $\times$  to do's:

prove the properties of the approximate algorithm (i.e. convergency, continuity);

( ロ ) ( 何 ) ( ヨ ) ( ヨ )

30 / 31

# $\sqrt{\phantom{a}}$  DONE:

- complete automatization of the approximate algorithm (in GENOM3CK); we compute the singularities, topology/algebraic link, Alexander polynomial, delta-invariant, genus;
- experiments show the output is unique and continuously depends on the data;
- we can describe it with principles from regularization theory, approximate algebraic computation.

# $\times$  to do's:

- prove the properties of the approximate algorithm (i.e. convergency, continuity);
- make precise the meaning of the computed output with the approximate algorithm.

メロト メ何 トメ ミト メミト

30 / 31
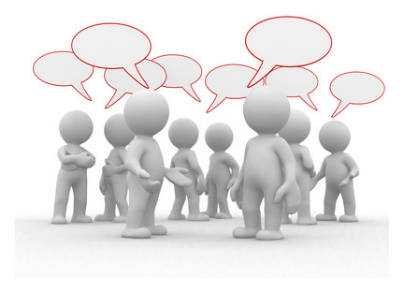

Thank you for your attention. Questions?

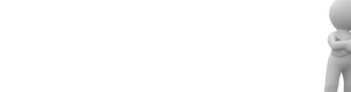